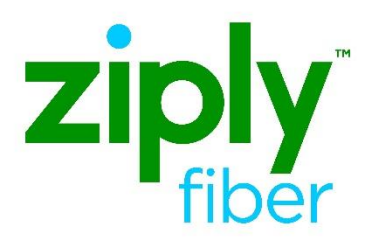

# **Bandwidth Upgrades for UNI-EVC**

## **Contents**

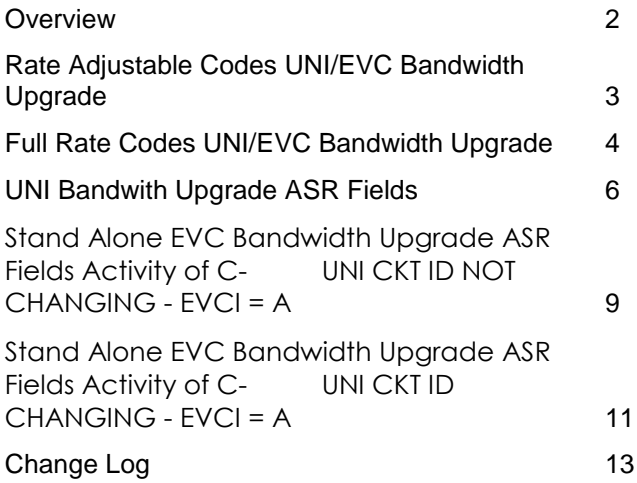

**Carrier Services**

**Jurisdiction: FV03 Effective Date: 05/01/2020 Revised Date: 05/19/2020**

## <span id="page-1-0"></span>**Overview**

The purpose of this document is to provide guidance for a bandwidth upgrade to the Ethernet circuit. There are several different order types that may be needed depending on the existing NC (Network Channel) code on the circuit. Following are examples of NC codes and the type of orders needed for a bandwidth upgrade. For valid NC code combinations, please refer to the Job Aid: Ethernet\_Broadband\_NC\_NCI\_SECNCI\_and\_SPEC\_Codes located on the Wholesale Website. <https://wholesale.ziplyfiber.com/wholesale>.

**Note: Bandwidth Upgrade orders MUST use existing Circuit data where noted in this document.** 

## <span id="page-2-0"></span>**Rate Adjustable Codes UNI/EVC Bandwidth Upgrade**

Rate Adjustable NC codes are used for incremental increases in the bandwidth. As long the UNI upgrade is within the original ordered speed, then order activity used is C for Change because the first two positions of the NC code are not changing and the circuit ID will remain the same.

**NOTE:** PNUM and VTA changes should not be done on the upgrades. Submit an R for Record Activity order for these type of changes.

Example:

■ 1G connection speed with 8M CIR (BDW) upgrading to 1G connection speed with 15M CIR (BDW). Requires C ACT Order on the UNI to change the 4<sup>th</sup> position of the NC code and C ACT order on the EVC to change the Bandwidth.

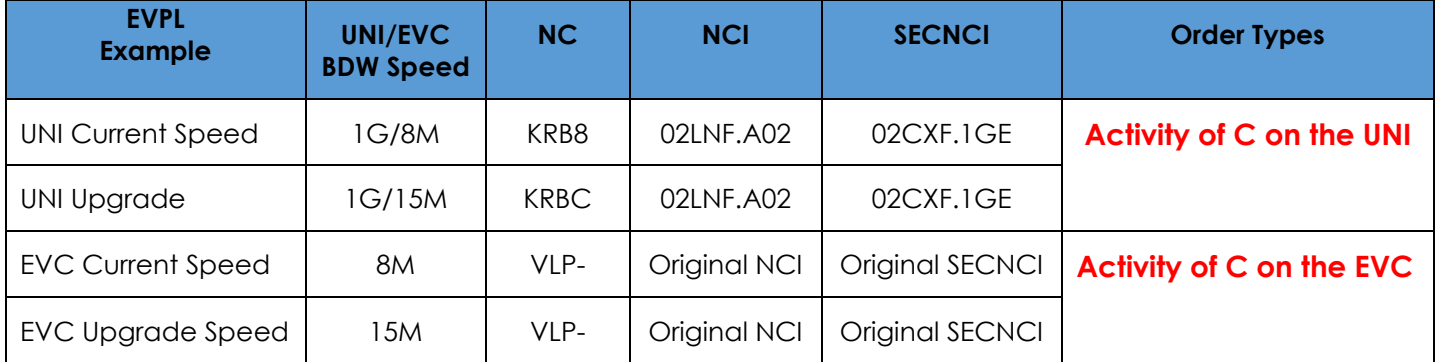

#### Example:

■ 100M connection speed with 90M CIR (BDW) upgrading to 1G connection speed with 1G CIR (BDW). Requires D and N ACT orders on the UNI to change the 1st, 2<sup>nd</sup> and 3<sup>rd</sup> positions of the NC code. C ACT order on the EVC to change the Bandwidth.

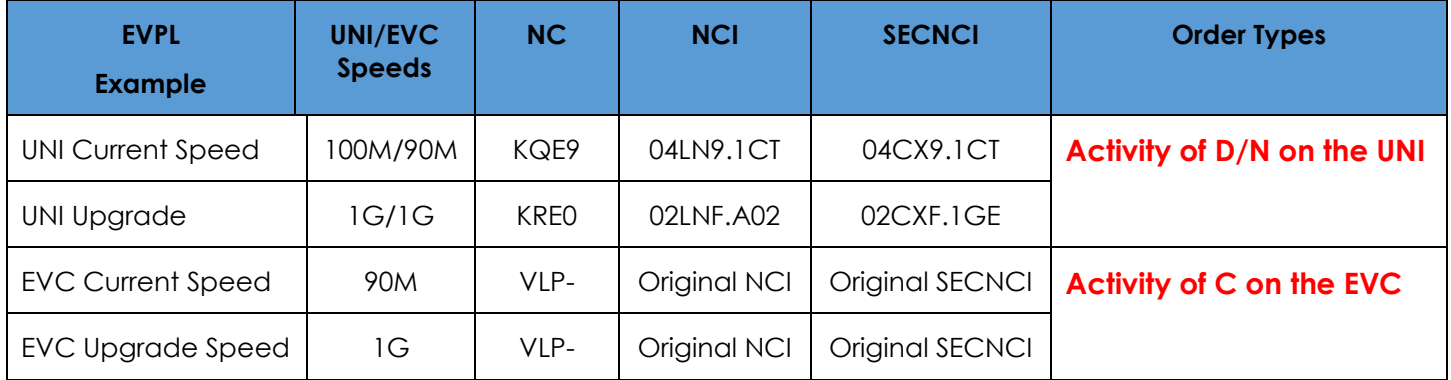

## <span id="page-3-0"></span>**Full Rate Codes UNI/EVC Bandwidth Upgrade**

Full Rate Codes require Disconnect and New connect orders. The circuit ID will be changing based on the Service Code Modifier.

#### Example:

**.** 10M connection speed, CIR (BDW) is based on the speed of the EVC. Upgrading to 1G connection speed, CIR (BDW) is based on the speed of the EVC

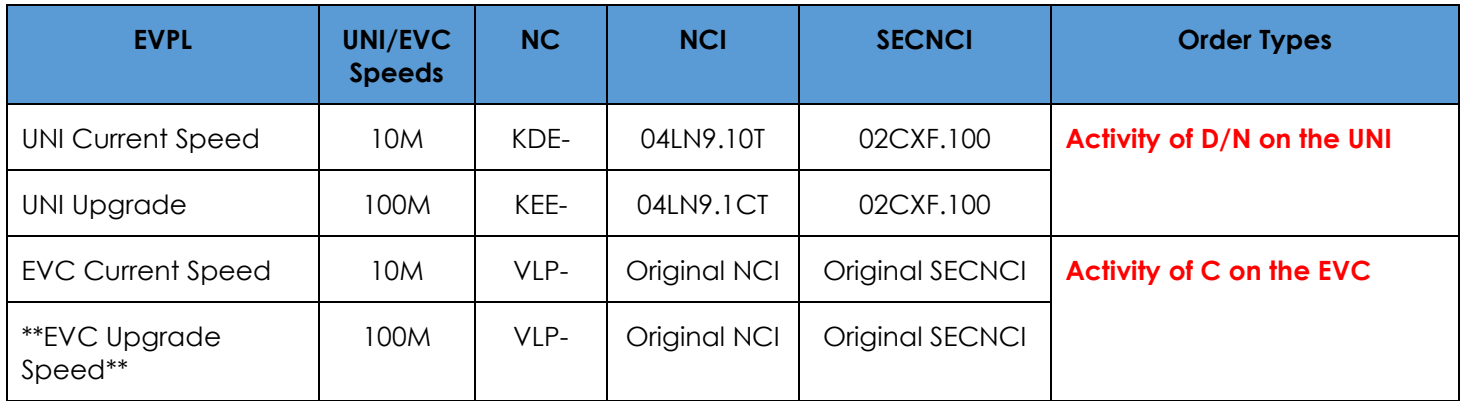

**\*\*On the FULL Rate EVC Bandwidth Upgrade, the upgrade speed can be from 1M to 100M if the UNI Circuit is VLAN Based\*\*\***

**Determine if the NC code on the existing circuit is Rate Adjustable or Full Rate using the following table.**

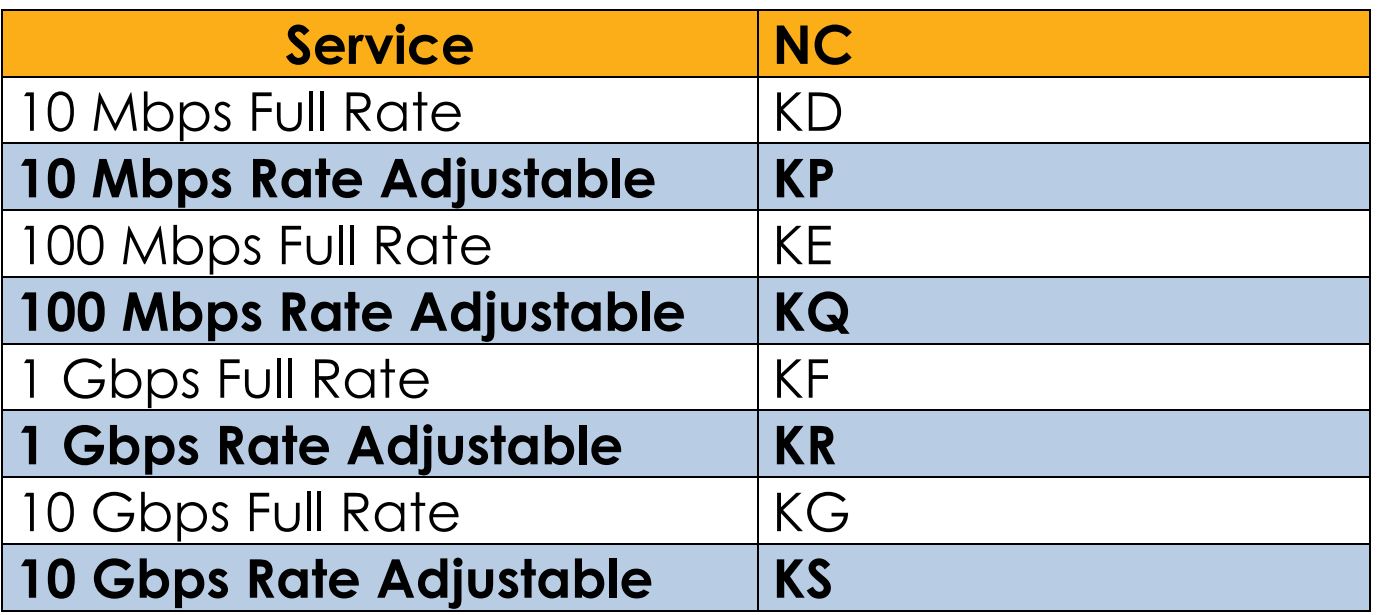

# <span id="page-5-0"></span>**UNI Bandwith Upgrade ASR Fields**

### **Service Type: END USER SWITCHED ETHERNET**

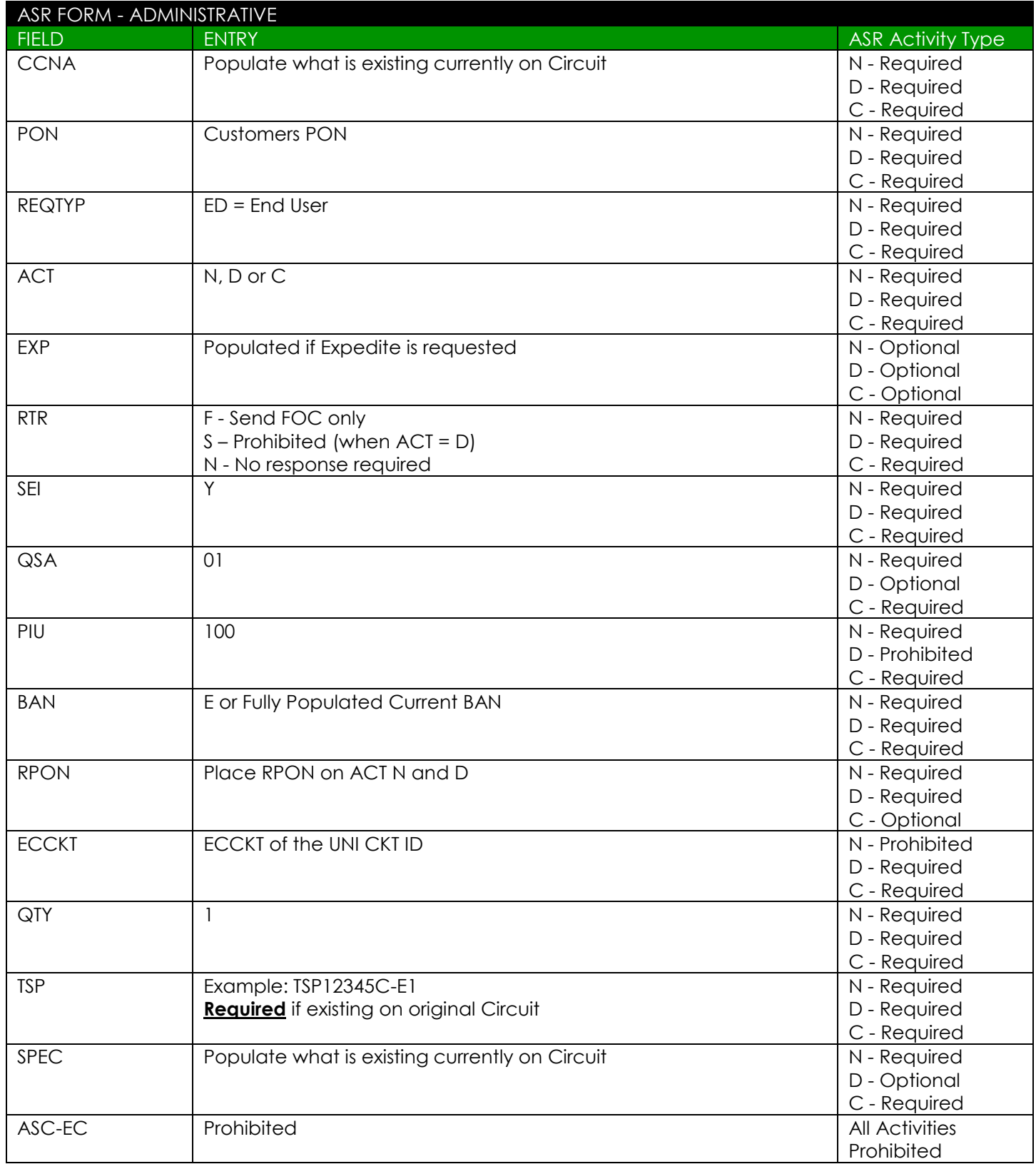

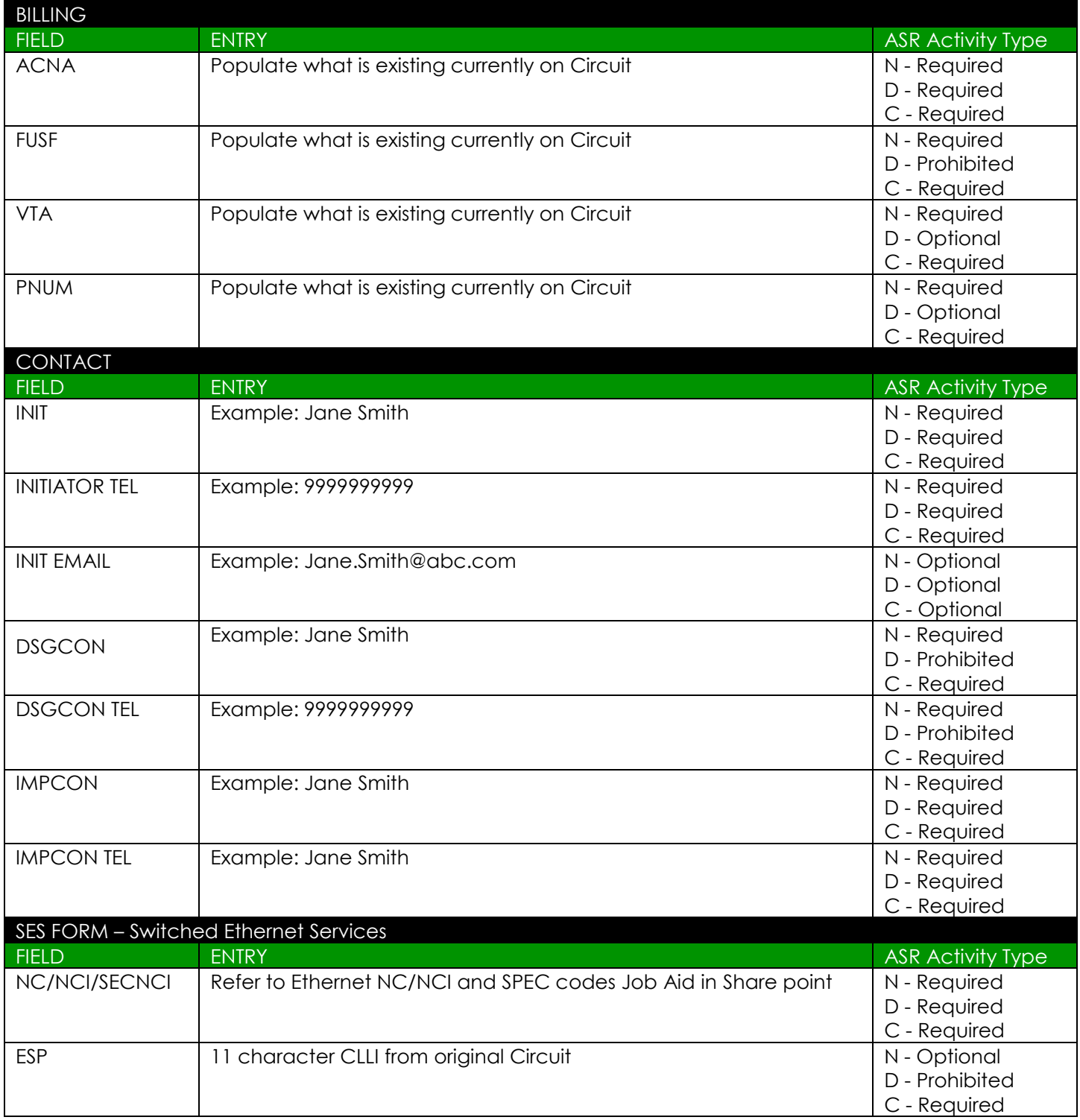

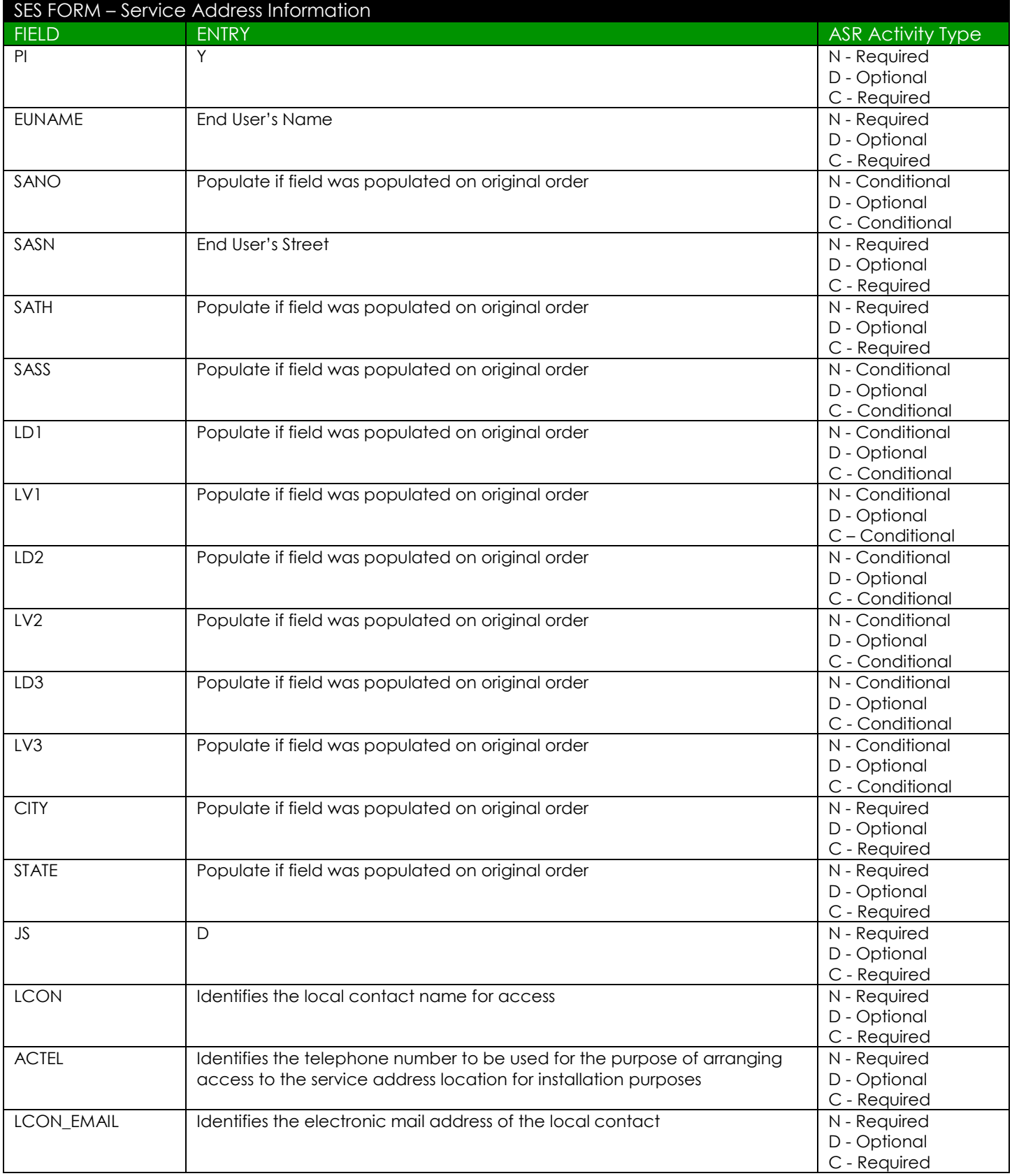

## <span id="page-8-0"></span>**Stand Alone EVC Bandwidth Upgrade ASR Fields Activity of C-UNI CKT ID NOT CHANGING - EVCI = A**

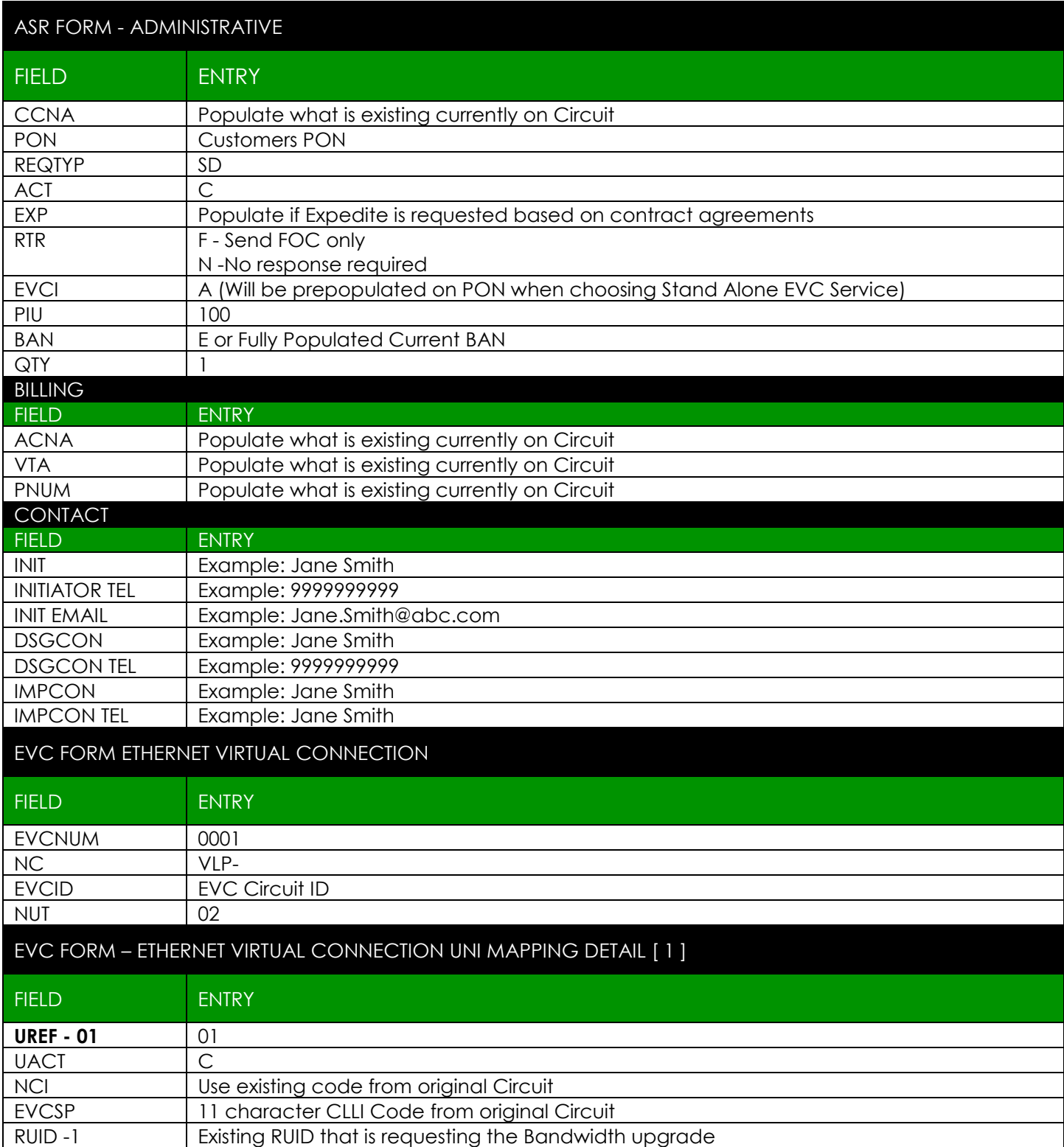

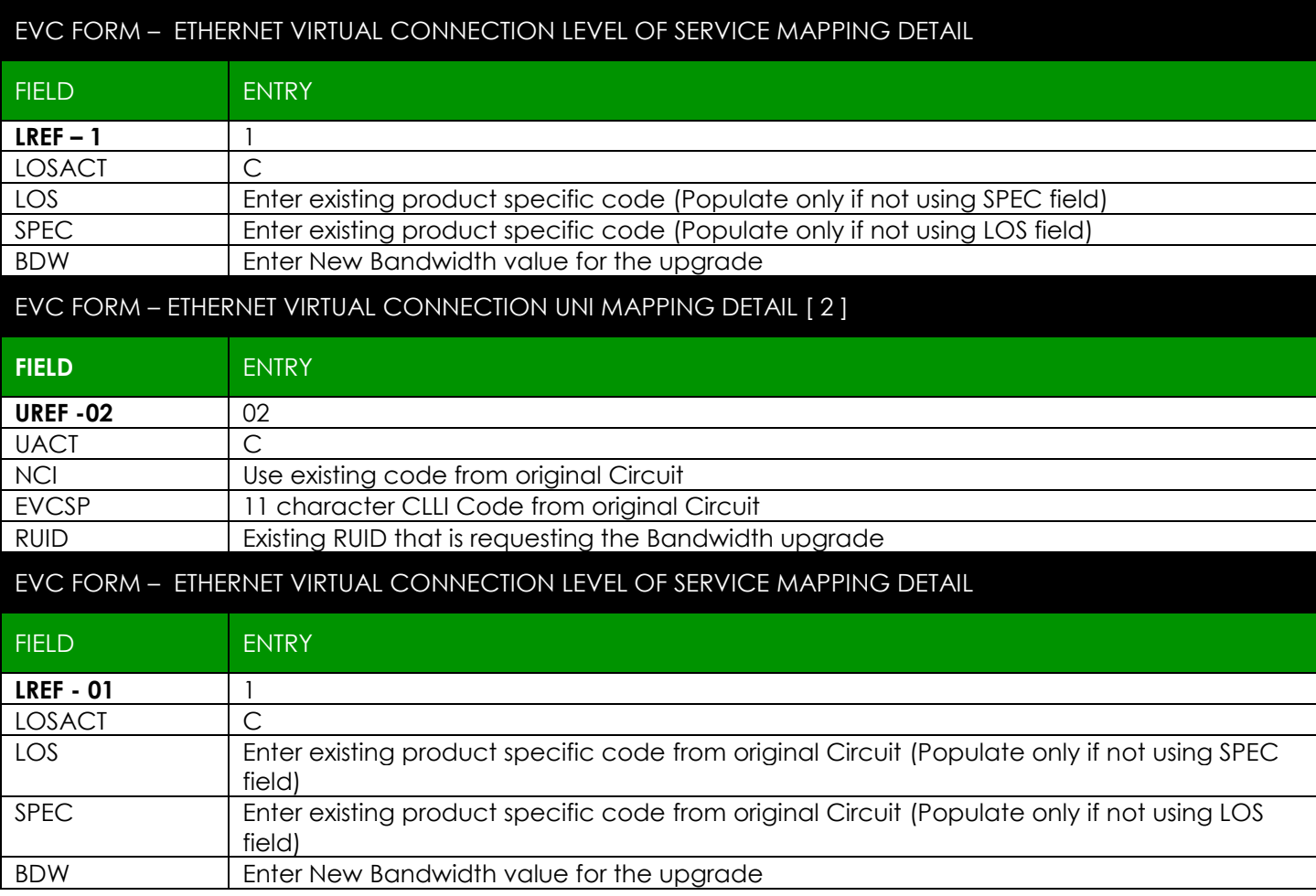

## <span id="page-10-0"></span>**Stand Alone EVC Bandwidth Upgrade ASR Fields Activity of C-UNI CKT ID CHANGING - EVCI = A**

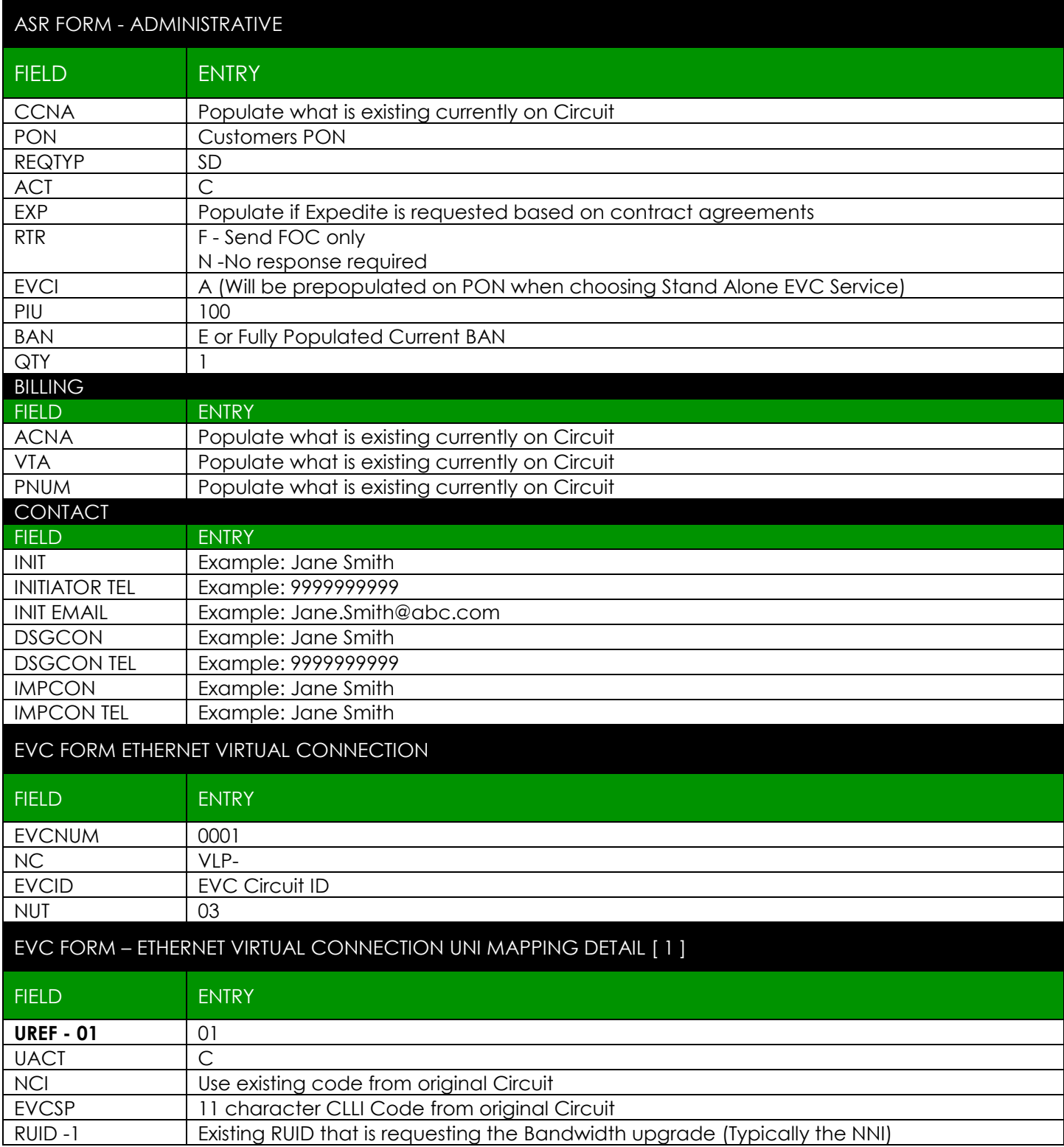

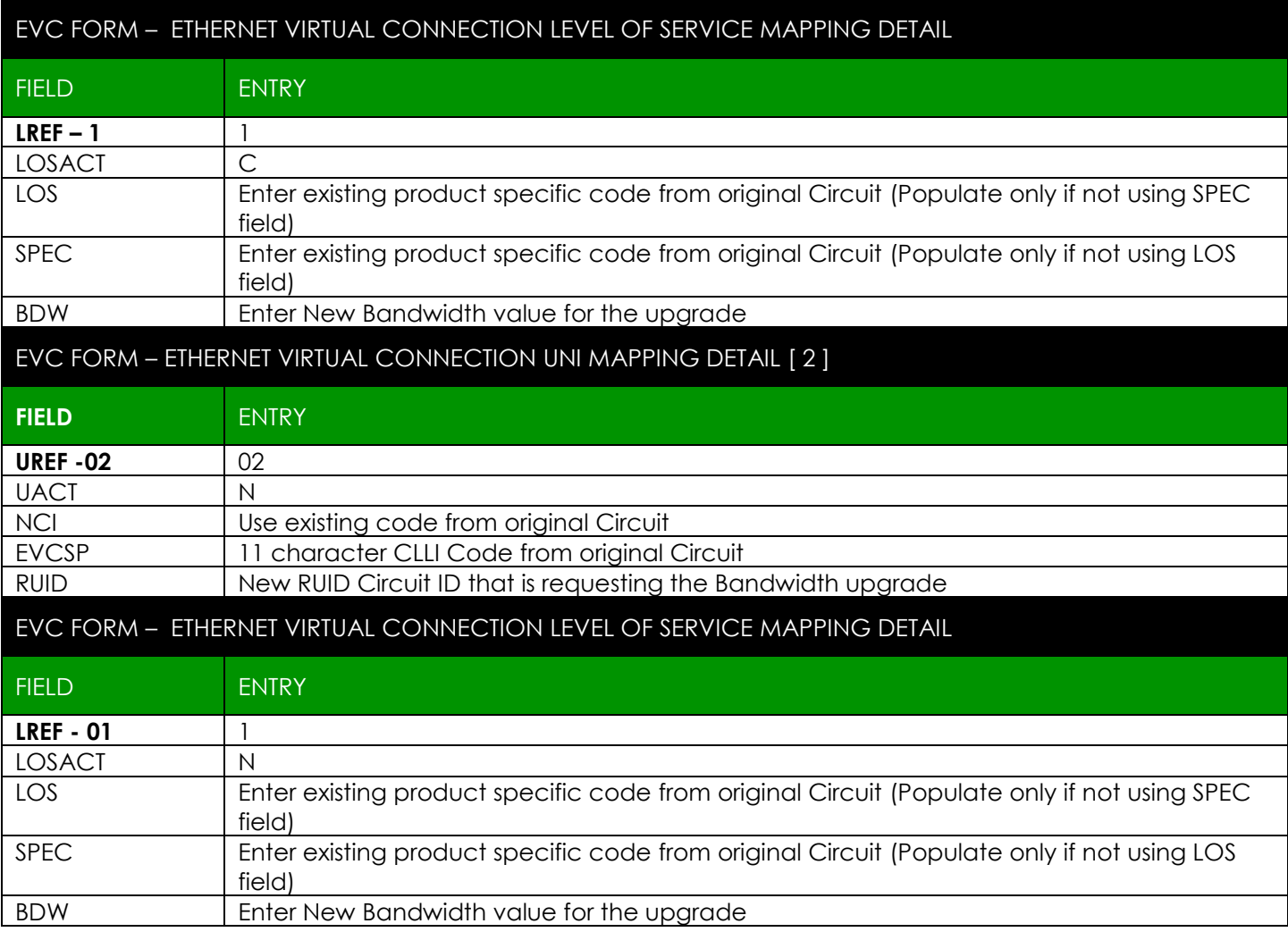

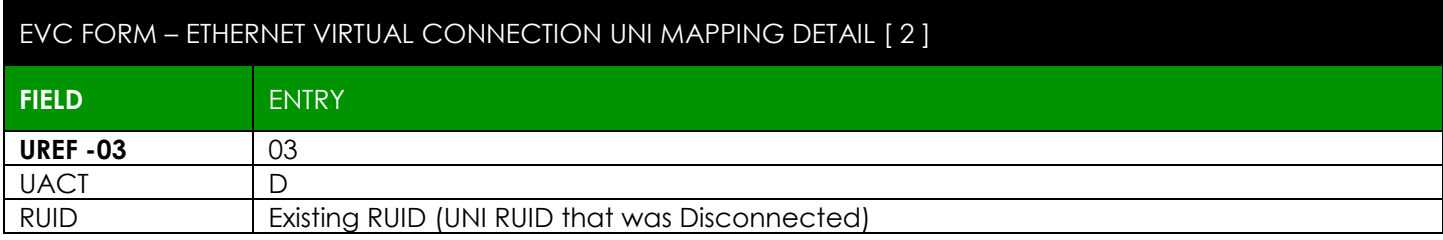

# <span id="page-12-0"></span>**Change Log**

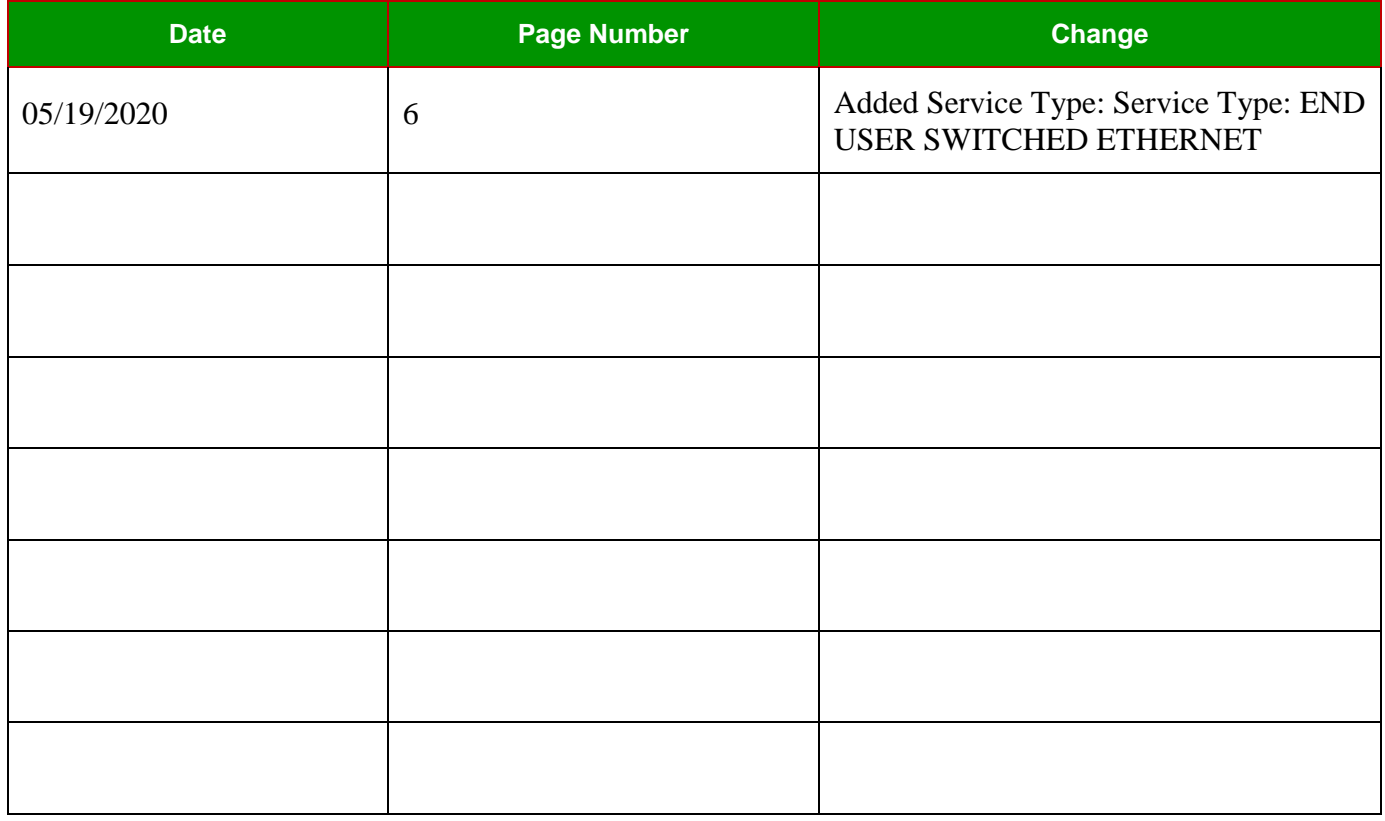